# **DESCUBRE AL** SUPLANTADOR

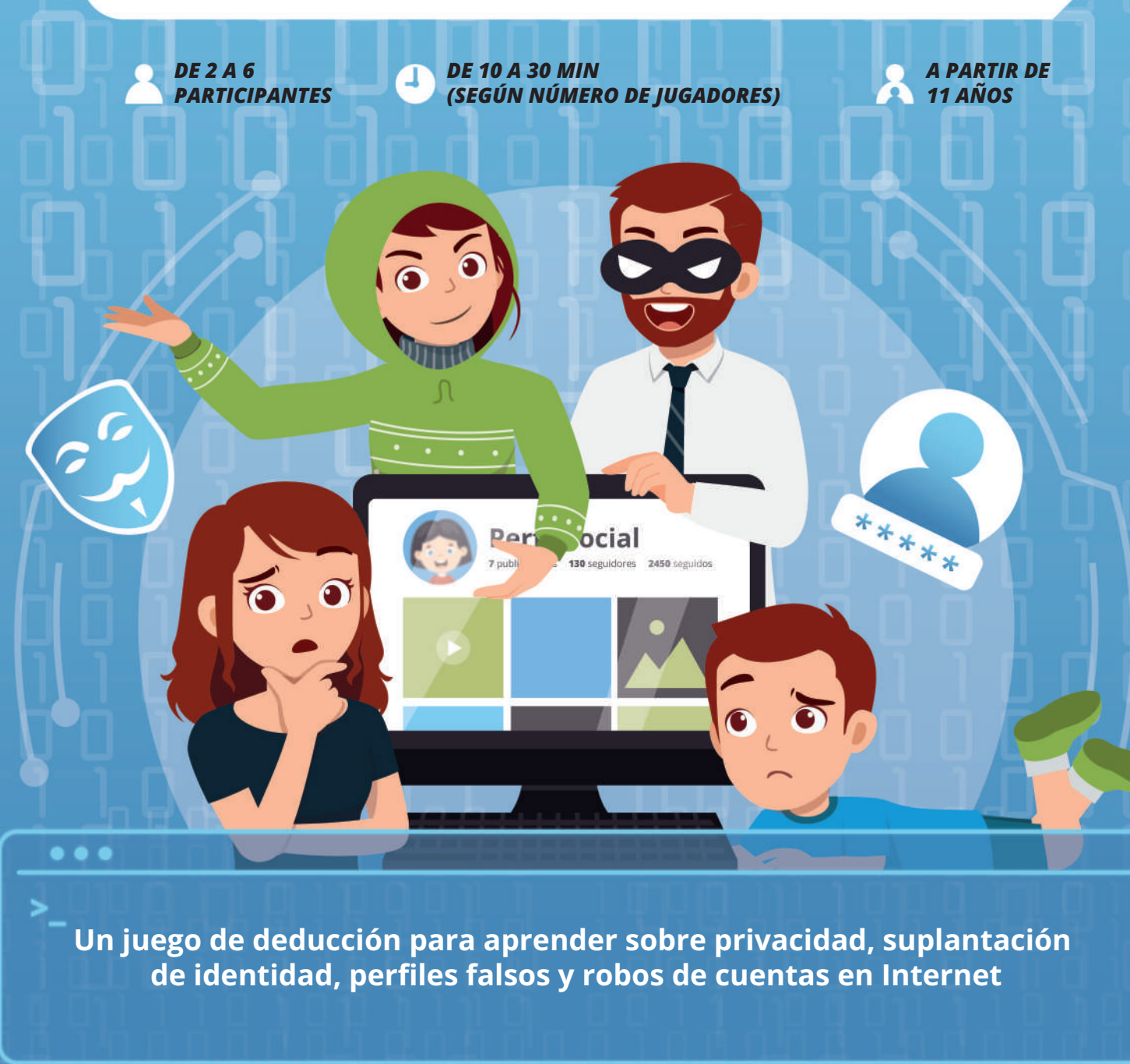

www.incibe.es/menores

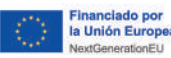

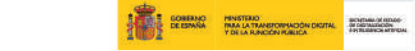

777777

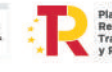

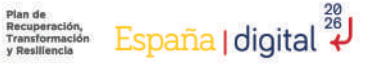

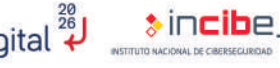

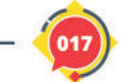

# **NESCUBBE BL** ANT

77777777

## **INSTRUCCIONES**

¡Bienvenidos/as a **Descubre al suplantador**! Un juego de deducción familiar donde **os convertiréis en un equipo de respuesta ante incidentes de INCIBE** para solucionar los problemas online de varios usuarios mientras aprendéis y os divertís.

#### **MATERIALES**

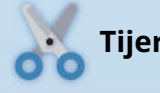

**Tijeras Pegamento**

#### **MONTAJE**

Recorta las cartas y fichas por la línea, luego dobla cada una a la mitad por la línea de puntos y pégala.

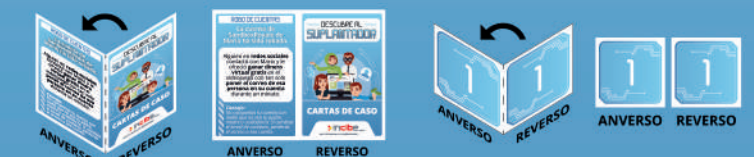

### **PREPARANDO EL JUEGO**

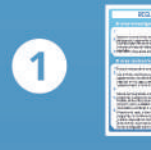

**Reparte una carta de ayuda** a cada jugador/a.

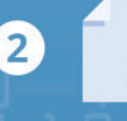

3

4

**DESCUBRE AL**<br>SUPLIABITATOR

**Reparte un lápiz y papel** a cada jugador/a.

**Baraja las cartas de caso** y colócalas boca abajo en un montón.

**Seleccionad a la persona que hará de revisor/a para la primera ronda.** Por ejemplo, la persona con mayor edad. El resto tendrán el rol de investigador.

### **¿CÓMO JUGAR?**

#### CADA RONDA...

- **La persona con el rol de revisor/a** robará una carta de caso y leerá tanto el tipo de tarjeta, el caso y la solución sin desvelar las palabras clave destacadas en negrita y subrayadas, empezando a contar el tiempo del equipo.
- **Los jugadores con el rol de investigador/a**
- (el resto), empezando con la persona sentada a la izquierda del revisor/a, irán realizando preguntas en el orden de las agujas del reloj.
- Tras realizar todas las preguntas, **los/as investigadores/as intentarán responder lo que sucedió** poniendo en común las pistas apuntadas en el papel. El caso se resuelve si aciertan las palabras clave destacadas de la solución en la propia carta de caso.
- **Cada jugador/a puede dar su respuesta al/la revisor/a** en voz alta en cualquier momento.
- **Si alguno de los participantes acierta alguna de las palabras clave**, se le dará 1 punto por cada respuesta correcta y el juego continúa hasta que todos los investigadores acierten o se pregunte 5 veces por cada persona.
- **Si ningún participante acierta**, el/la revisor/a podrá dar pistas sobre el caso sin utilizar las palabras destacadas de la solución. Si lo hace, se le restará 1 punto.
- **En el momento en el que se resuelve el caso**, o bien cuando todas las personas realicen 5 preguntas, la ronda acaba. El/la supervisor/a anota el tiempo del equipo y comprueba si ha mejorado o no el tiempo de la ronda anterior (en la primera ronda se comprueba si se ha conseguido hacer en menos de 3 minutos), y **el rol de supervisor/a pasa a la persona a su izquierda.** Ahora comienza una nueva ronda con un nuevo caso.
- **Cuando todas las personas hayan sido revisor/a**, la partida termina y se cuentan los puntos.

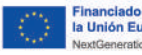

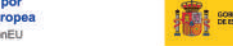

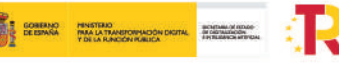

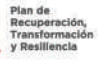

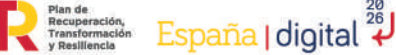

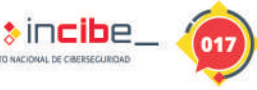

**IS4** FORKID

# **DESCUBRE AL**

7777777

#### **¿CÓMO HACER DE REVISOR/A?**

- **Pon el cronómetro a 0** y empieza a contar el tiempo del equipo.
- **Lee a los/as investigadores/as únicamente el tipo, caso y la solución de la carta** sin las palabras clave (destacadas), ya que son las que tienen que adivinar.
- **Mantén en secreto la solución del caso,** puedes dar pistas al finalizar la fase de preguntas pero **¡OJO!, recuerda no dar pistas que contengan las palabras clave** (prohibidas) resaltadas o perderás puntos.
- **Tras terminar la ronda, toma nota del tiempo que ha empleado el equipo.** ¿Habéis sido capaces de cerrar el caso en menos tiempo que en la ronda anterior (en la primera ronda, en menos de 3 minutos)? **¡Enhorabuena! Si no es así, ¡ánimo en la próxima!**

**Lee el consejo** para evitar estas situaciones cuando naveguéis en Internet.

ROBO DE CUENTAS

La cuenta de<br>SandboxRoyale de<br>Mario ha sido robada.

Alguien en redes sociales

siguente in recessionales<br>contactó con Mario y le<br>ofreció ganar dinero<br>virtual gratis en el<br>videojuego con tan solo<br>poner el correo de esa<br>persona en su cuenta

durante un minuto.

irtas tu cuenta con

#### **FIN DE JUEGO**

**Como jugador individual,** el/la investigador/a que tenga más puntos **¡gana la partida!**

**Como equipo de investigadores/as,** en cada ronda ganáis si conseguís resolver el caso en menos tiempo que en la ronda anterior (en la primera ronda, en menos de 3 minutos). **¡Podréis intentar batir vuestro récord en la próxima partida!** 

#### **FICHA DE REVISOR/A**

**¡Apunta los tiempos y los puntos individuales** y superad vuestro récord en la próxima partida!

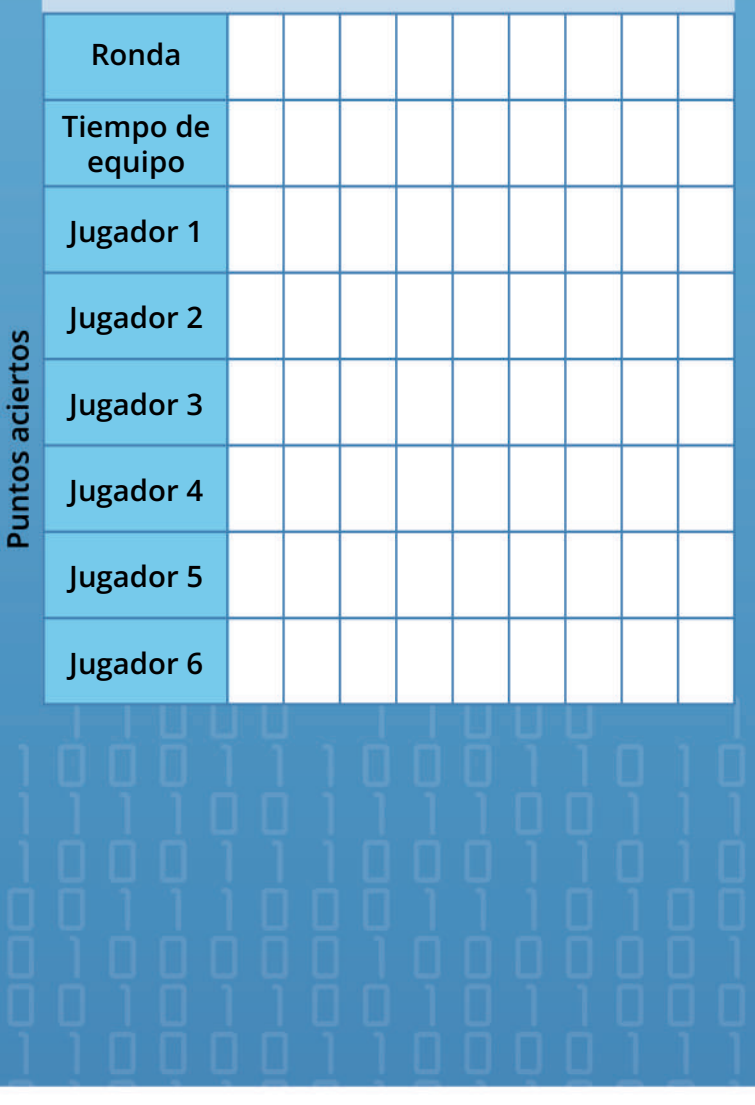

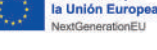

anciado por

**CARTAS DE CASO** 

Solución ·

Consejo

Tipo .

Caso =

¡Lee todo menos las

palabras destacadas!

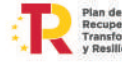

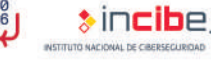

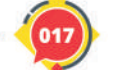

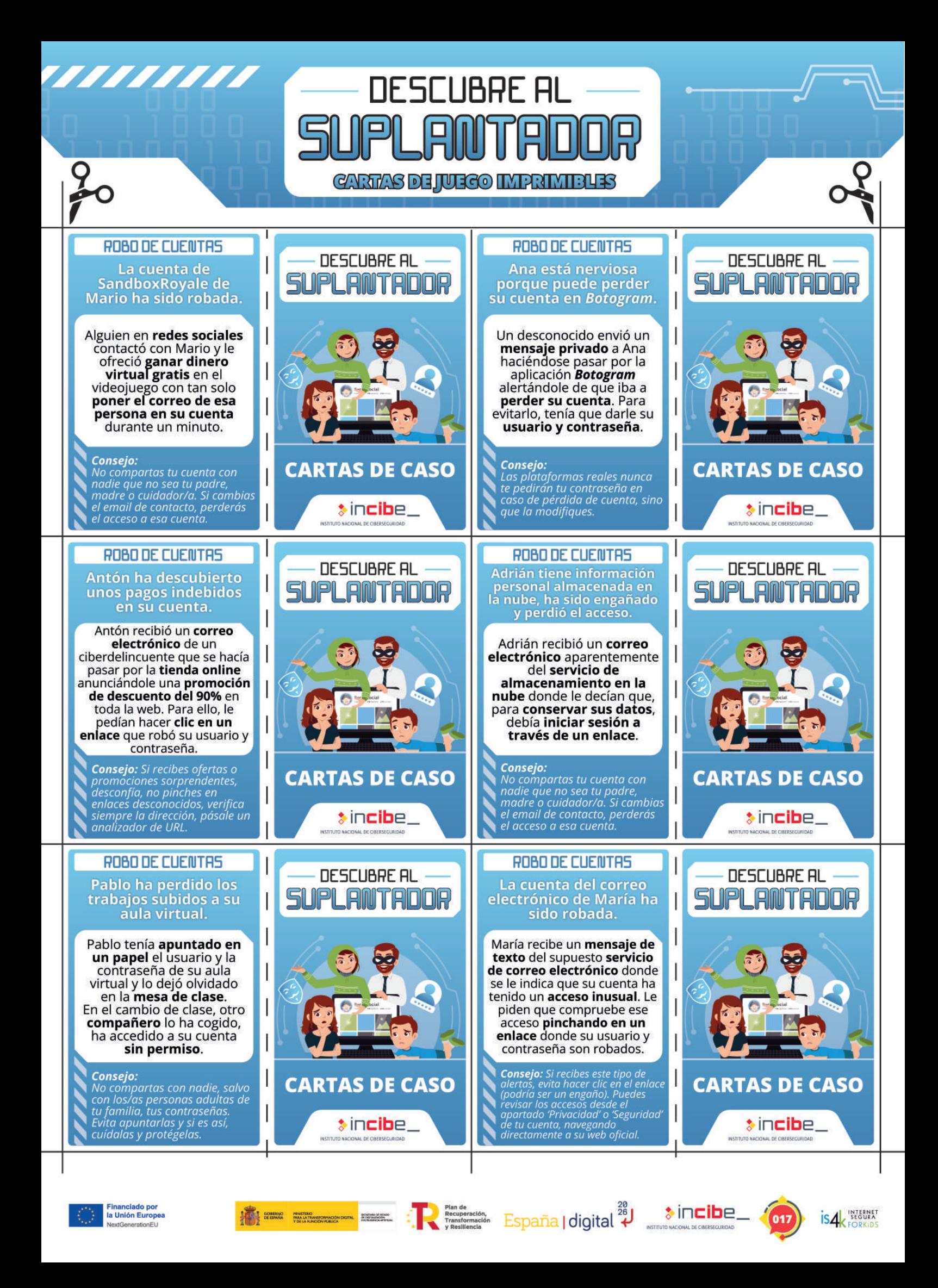

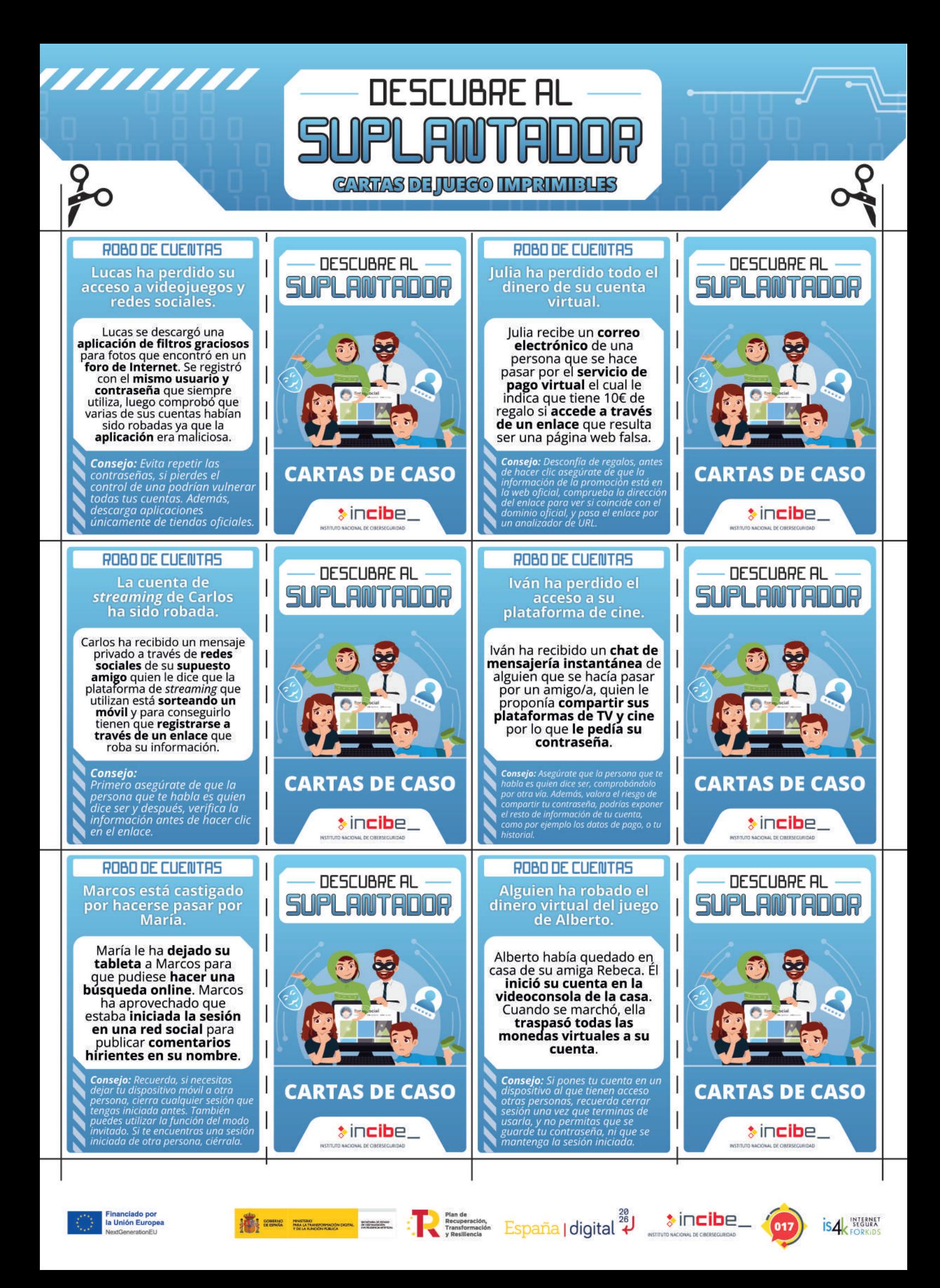

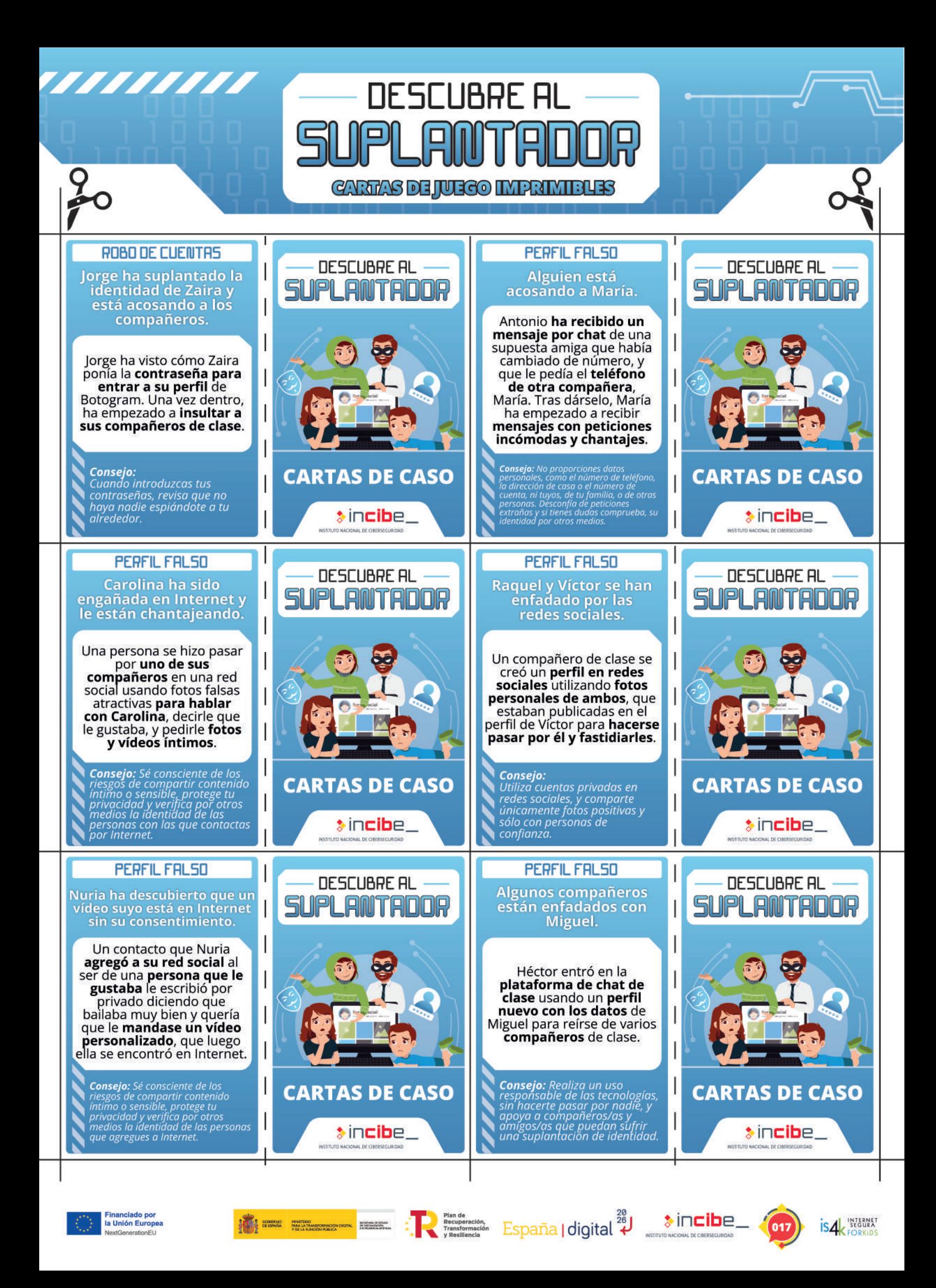

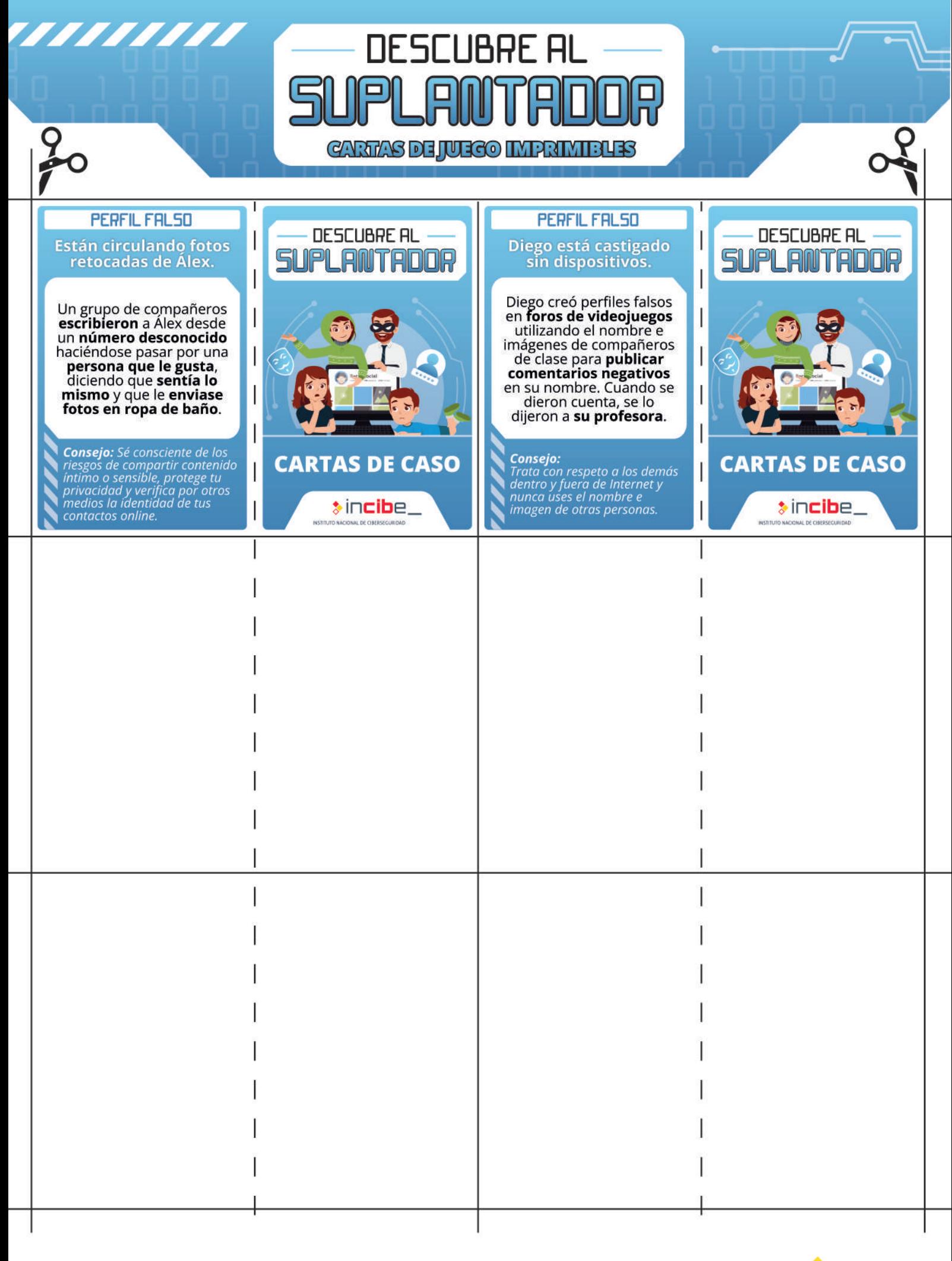

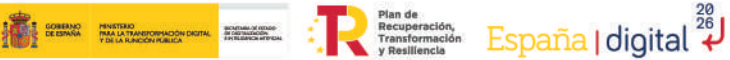

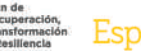

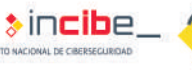

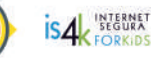

 $(017)$ 

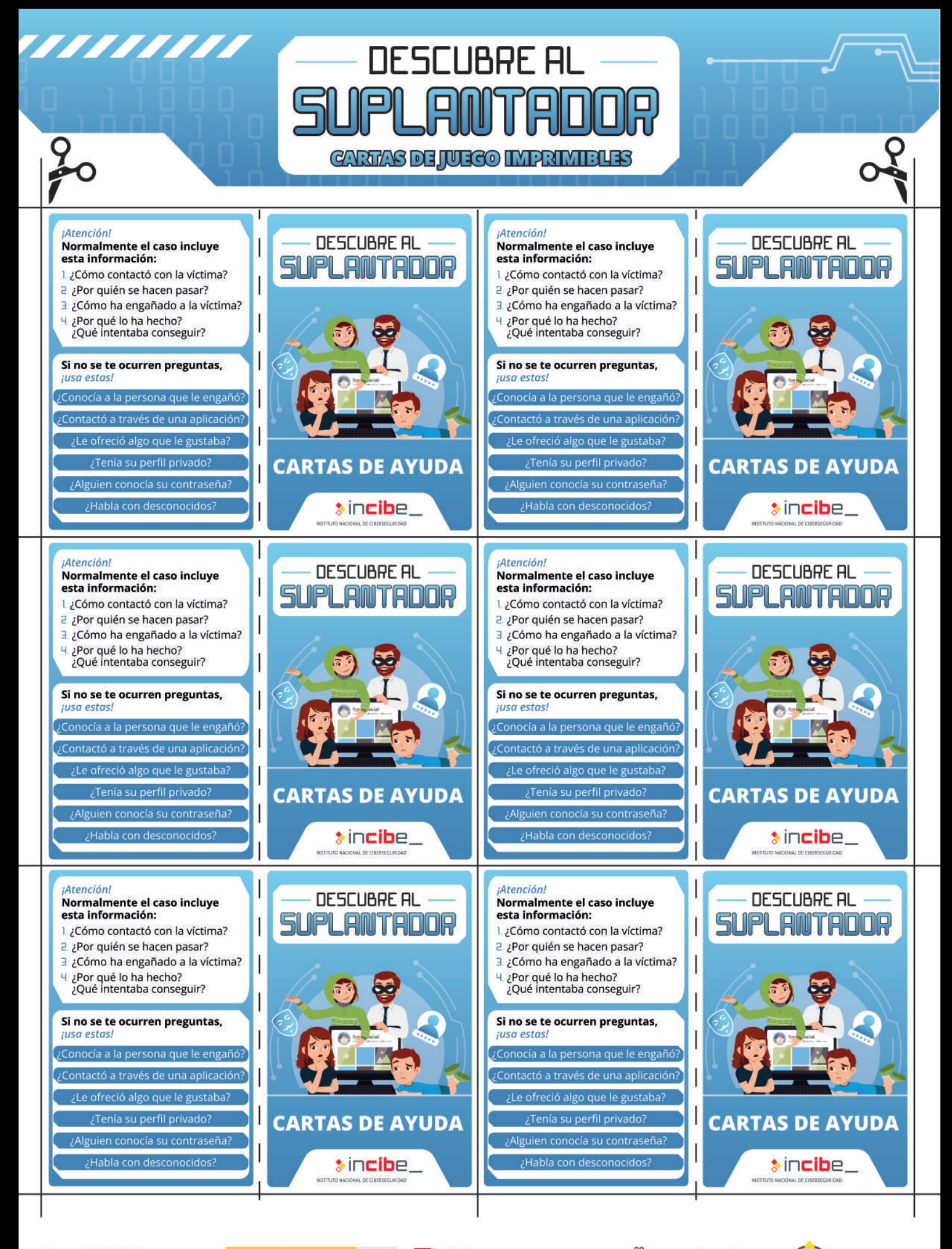

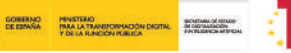

**Flan de**<br>Transformación, España | digital 28

 $\ast$  incibe

**ISA** SEGURA

017

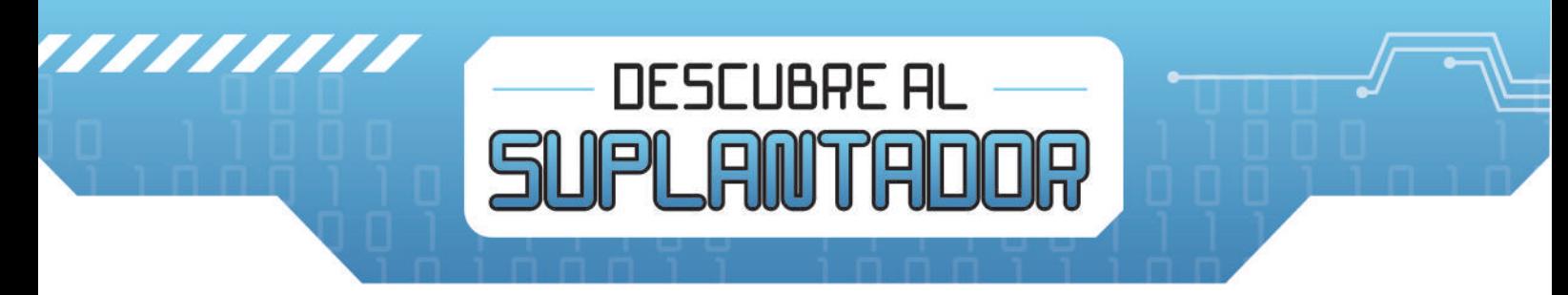

## **FIGHAS DE PUNTUACIÓN**

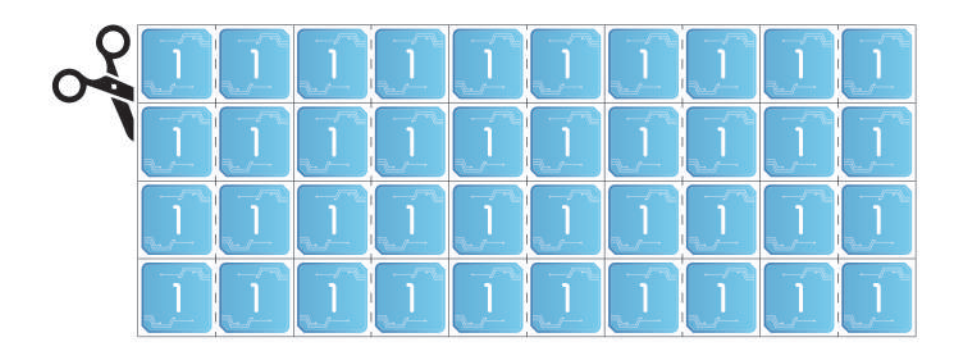

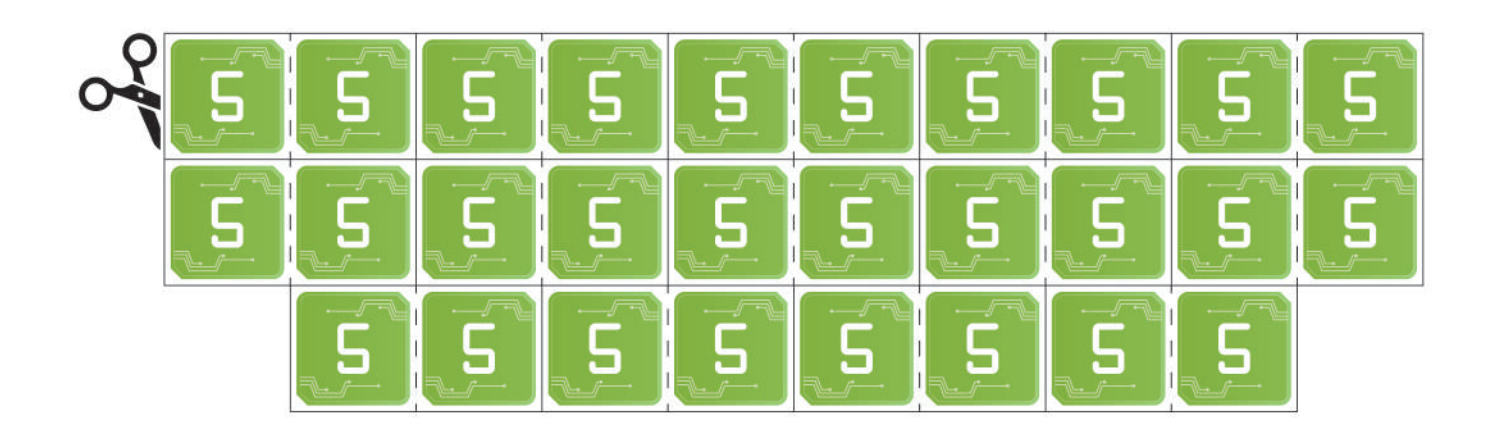

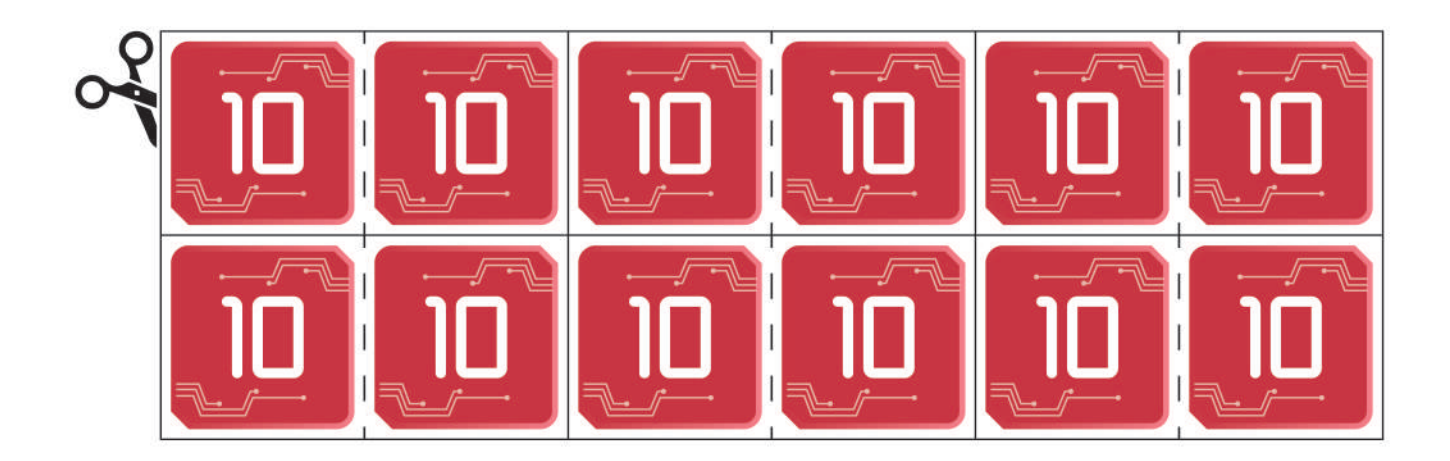

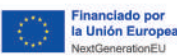

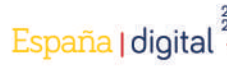

![](_page_8_Picture_8.jpeg)